# **mobyle2.lib Documentation**

*Release 0.1*

**Emeline Legros**

January 31, 2015

#### Contents

 $\overline{\mathbf{3}}$ 

#### 1 Overview

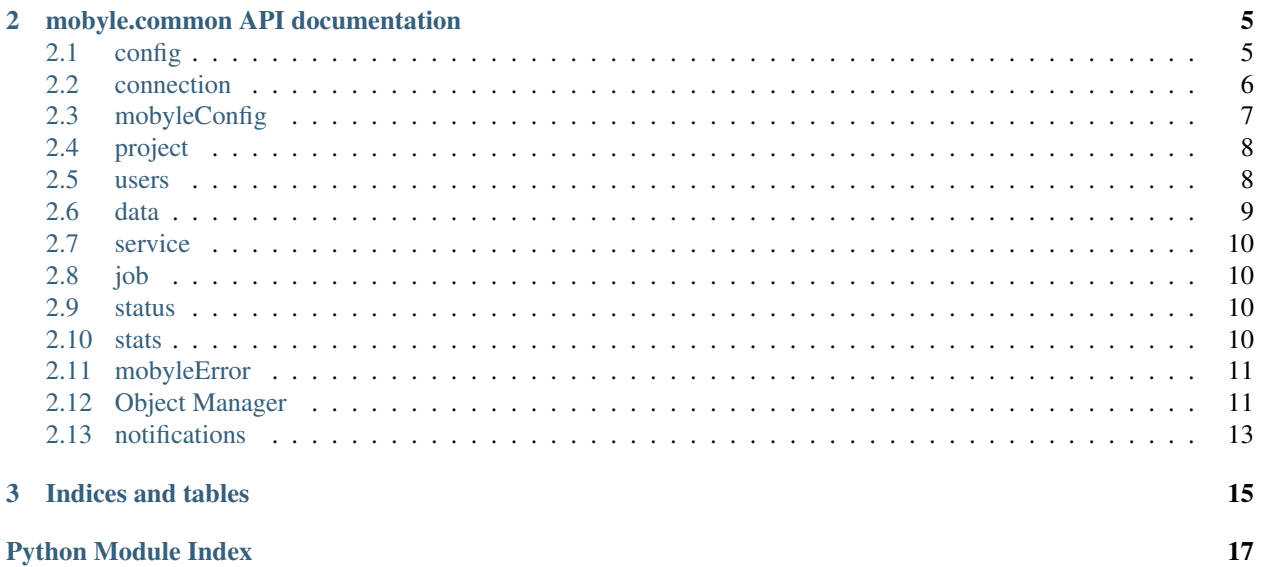

Contents:

<span id="page-6-0"></span>**CHAPTER 1**

**Overview**

# **mobyle.common API documentation**

# <span id="page-8-3"></span><span id="page-8-1"></span><span id="page-8-0"></span>**2.1 config**

Each entry point of the application must instantiate a config object with an explicit path to a configuration file before any other mobyle module import. for instance:

**import mobyle.common.config** cfg = mobyle.common.config.Config(file = os.path.normpath(os.path.join(os.path.dirname( $_{_{_{_{1}}}}$ file $_{_{_{1}}}$ , '.

This will create a kind of singleton of the config object, so the other calls to config just return this object. If you have a warning like the following message:

```
2013-03-14 11:37:08,345 - mobyle - WARNING - No configuration file available, using defaults
```
then you need to check carefully the config object.

### <span id="page-8-2"></span>**2.1.1 config API reference**

Created on Nov. 27, 2012

@author: Olivier Sallou @contact: [olivier.sallou@irisa.fr](mailto:olivier.sallou@irisa.fr) @license: GPLv3

```
class mobyle.common.config.Config(file=None)
    Config loads mobyle configuration file.
```
Configuration file can be specified or loaded in \$HOME/.mobyle or current directory if not specified. File also contains configuration for the logger

Config object must be instanciated once at application startup

#### Example

Config('path\_to\_my\_configfile')

To get access to a Config element, one must specify the section and key.

#### Example

Config.get("app:main","db\_uri")

To get a logger, just use the following.

#### Example

Config.logger("mylogger") or Config.logger() for defaults

```
static _Config__parse_config_file(file=None)
    Parse the configuration file
        Parameters file (String) – Configuration file to parse
__init__(file=None)
        Parameters file (String) – Path to the configuration file
static config()
    Get the configuration parser
        Returns the config parser
        Return type ConfigParser
    See also:
    ConfigParser
static logger(mylogger='mobyle')
    Gets a logger from configuration file. If no logger is defined, create a default one.
        Parameters mylogger – name of the Logger, defaults to mobyle
        Type String
        Returns logger
        Return type Logger
static reload()
    Reload configuration file
```
# <span id="page-9-0"></span>**2.2 connection**

#### **2.2.1 Create a new MongoKit class**

- 1. Create your class using MongoKit syntax ;-)
- 2. import object connection from the mobyle.common.connection module.
- 3. to register the class in mongokit add the decorator @connection.register
- 4. if you need to use an object from mongokit you need to import the corresponding module. The registration of the class in the mongokit connection is made at the import step.
- 5. If object need to be added to the web dashboard, on mobyle.web://mobyle/web/\_\_init\_\_.py, add the decorator @mf\_decorator to your class.

for instance

```
from mongokit import Document
from mf.annotation import mf_decorator
from .connection import connection
from .config import Config
@mf_decorator
@connection.register
class User(Document):
    __collection__ = 'users'
    __database__ = Config.config().get('app:main','db_name')
```
#### <span id="page-10-2"></span>**2.2.2 How to use a MongoKit class**

Following an example to retrieve User object in mongodb. If the module is an entry point of the application then instantiate a config object with a the path of a configuration file:

```
from mobyle.common.config import Config
config = Config( os.path.join( os.path.dirname(__file__), 'test.conf'))
```
Import the Mongokit connection object:

**from mobyle.common.connection import** connection

By importing users all class in users which are decorated with @connection.register are registered in connection:

**from mobyle.common import** users

Use Mongokit to retrieve User:

 $objects = connection.User.find({})$ 

# <span id="page-10-0"></span>**2.3 mobyleConfig**

handle the part of mobyle configuration stored in the mongodb

#### <span id="page-10-1"></span>**2.3.1 mobyleConfig API reference**

```
Created on Nov. 28, 2012
```
@author: Olivier Sallou @contact: [olivier.sallou@irisa.fr](mailto:olivier.sallou@irisa.fr) @license: GPLv3

class mobyle.common.mobyleConfig.**MobyleConfig**(*doc=None*, *gen\_skel=True*, *collection=None*, *lang='en'*, *fallback\_lang='en'*, *schema\_2\_restore=None*) Config loads mobyle configuration from database. It contains configuration that can be updated by administrators **bind\_form**(*request*)

Binds a request dictionnary to the object **Parameters request** (*[list](http://docs.python.org/library/functions.html#list)*) – request.params.items() in the form [ (key1,value1), (key1,value2), (key2,value1), ...] Returns list of fields in error

```
classmethod get_current()
    Return current active configuration
       Returns active MobyleConfig
```

```
classmethod get_display_list_fields(klass)
    Get the list of fields to display for a list
        Returns dict
```
classmethod **get\_renderer**(*klass*, *name*) Gets the renderer for an object attribute

**render**(*fields=None*) Render in HTML form an object

param: fields List of fields to show type: list rparam: HTML form rtype: str

#### <span id="page-11-2"></span>**render\_search**(*fields=None*)

Render in HTML a search form an object

param: fields List of fields to show, limited to first level of document type: list rparam: HTML form rtype: str

#### static **renderer**(*klass*, *attr\_name*, *attr*, *parent=''*)

Gets a renderer for an attribute

Parameters

- **attr** name  $(str)$  $(str)$  $(str)$  name of the attribute
- attr (*[object](http://docs.python.org/library/functions.html#object)*) attribute of the object

Returns selected renderer

#### classmethod **search\_by**(*klass*, *field*)

In REST requests, search element by field instead of *\_id*. Field must be a unique identifier. For the moment, this method

works only on primary attributes, not sub attributes of the object.

#### ..TODO: manage sub attributes

Parameters field (*[str](http://docs.python.org/library/functions.html#str)*) – Field name to use as key in search

#### classmethod **set\_display\_fields**(*klass*, *fields*)

Sets the fields to be displayed, and in which order

param: fields List of fields to show type: list

#### classmethod **set\_display\_list\_fields**(*klass*, *fields*)

Sets the fields to be displayed for lists, and in which order Defaults to all fields (first level only) param: fields List of fields to show type: list

#### classmethod **set\_renderer**(*klass*, *name*, *renderer*) Sets the renderer for an object attribute

#### **to\_json**()

" Return JSON representation of the object Returns JSON representation of the config Return type str

# <span id="page-11-0"></span>**2.4 project**

#### **2.4.1 Project API reference**

# <span id="page-11-1"></span>**2.5 users**

#### **2.5.1 User API reference**

# <span id="page-12-2"></span><span id="page-12-0"></span>**2.6 data**

#### <span id="page-12-1"></span>**2.6.1 data API reference**

Created on Nov. 12, 2012

@author: O. Doppelt @author: E. Legros @author: H. Menager @author: B. Neron @author: O. Sallou @license: GPLv3

class mobyle.common.data.**AbstractData**(*doc=None*, *gen\_skel=True*, *gen\_auth\_types=True*, *validate=True*, *lang='en'*, *fallback\_lang='en'*, *schema\_2\_restore=None*)

Abstract super class for all kinds of data

#### **expr\_value**()

Get the value used for evaluated expressions (precond, ctrl, format, etc.)

class mobyle.common.data.**ListData**(*doc=None*, *gen\_skel=True*, *gen\_auth\_types=True*, *validate=True*, *lang='en'*, *fallback\_lang='en'*, *schema\_2\_restore=None*)

A data formed by a list of data sharing the same type/format

#### **expr\_value**()

Get the value used for evaluated expressions (precond, ctrl, format, etc.) i.e. the list of its elements expr\_values.

class mobyle.common.data.**RefData**(*doc=None*, *gen\_skel=True*, *gen\_auth\_types=True*, *validate=True*, *lang='en'*, *fallback\_lang='en'*, *schema\_2\_restore=None*) A data whose value is stored on the file system on one or more files

**clean**()

Clean "text" data from Windows(TM) encoding

#### **expr\_value**()

Get the value used for evaluated expressions (precond, ctrl, format, etc.) i.e. the list of file names.

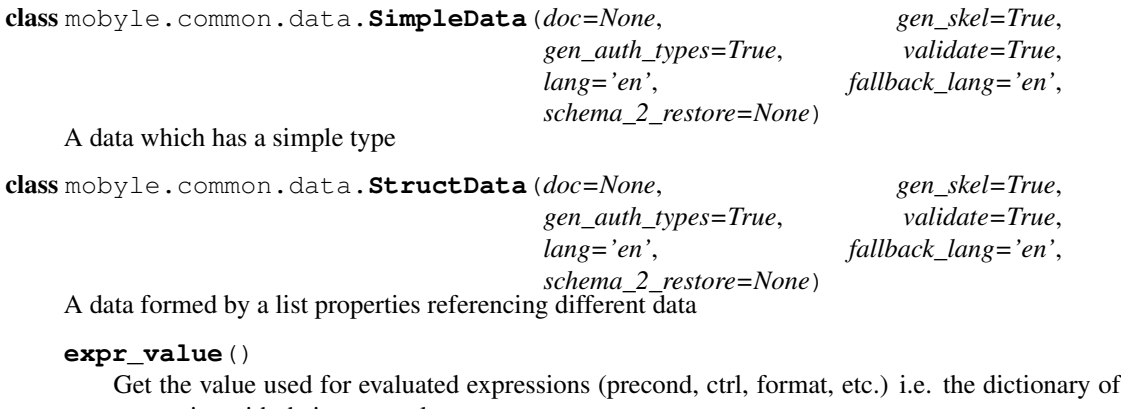

properties with their expr\_values.

class mobyle.common.data.**ValueData**(*doc=None*, *gen\_skel=True*, *gen\_auth\_types=True*, *validate=True*, *lang='en'*, *fallback\_lang='en'*, *schema\_2\_restore=None*) A data whose value is stored directly in the object

<span id="page-13-5"></span>mobyle.common.data.**safe\_file\_name**(*file\_name*, *reserved=*[ ]) return a file name which will not cause any potential basic security issue for job execution or collide with "reserved" file names

# <span id="page-13-0"></span>**2.7 service**

**2.7.1 service API reference**

# <span id="page-13-1"></span>**2.8 job**

- **2.8.1 Job API reference**
- **2.8.2 ClJob API reference**

#### **2.8.3 WorkflowJob API reference**

# <span id="page-13-2"></span>**2.9 status**

- **2.9.1 state diagram of Status**
- **2.9.2 Status API reference**

## <span id="page-13-3"></span>**2.10 stats**

#### <span id="page-13-4"></span>**2.10.1 stat API reference**

class mobyle.common.stats.stat.**ServiceUsageStatistic**(*doc=None*,

*gen\_skel=True*, *collection=None*, *lang='en'*, *fallback\_lang='en'*, *schema\_2\_restore=None*)

Service statistics

Collects usage info on which service is used after an other service

classmethod **add**(*service*, *next\_service*) Add a new usage statistic Parameters

```
• service str) – name of the service
               • next_service (str) – name of the following service
class mobyle.common.stats.stat.Statistic(doc=None, gen_skel=True,
                                                   collection=None, lang='en',
                                                  fallback_lang='en',
                                                   schema_2_restore=None)
    Base statistic to create time related statistics.
    classmethod add(job, location)
        Add a new stat for the job (hourly/daily/monthly).
            Parameters
```
• **job**  $(str)$  $(str)$  $(str)$  – job name e.g. service name

• **location** (*[str](http://docs.python.org/library/functions.html#str)*) – IP address of the user

### <span id="page-14-0"></span>**2.11 mobyleError**

#### **2.11.1 mobyleError API reference**

# <span id="page-14-1"></span>**2.12 Object Manager**

options['type'] = EDAM type

The ObjectManager makes use of an *options* dict to specify the current options to manage the file(s):

```
options['project'] = id of the project, as str
options['uncompress'] = bool , is the base file an archive uncompressed
if uncompress is True:
   options['name'] = name of the base file ('test.zip' for ex) to detect the unarchiver to use
   options['group'] = bool , if uncompress is True, should all files be a single dataset or one data
   options['files'] = list of file paths to copy in the dataset(s) according to group
else:
   options['files'] = list of path to the files to copy in the dataset
options['format'] = EDAM format or "auto" . If auto, a call to BioFormat detector will be done to try
```
#### **2.12.1 Create one dataset in the pairtree**

To create a projectdata from a file available on local filesystem:

```
options = \{\}options['project'] = project_id # as str
# optional set status to go directly in STATUS instead of QUEUED
# options["status"] = READY
my_dataset = ObjectManager.add("my file name", options, is_persistent)
# now, my dataset status is "QUEUED"
# Get path to the objects
my_path = my_dataset.get_file_path()
...
```

```
write file(s) in my_path
...
# Update the schema according to the files, example:
my_schema = RefData()
my_schema['path'] = relative_path_in_directory
my_schema['size'] = size_of_the_data_element
my_schema['format'] = "EDAM:..."
my_schema['type'] = "EDAM:..."
my_dataset.schema(my_schema)
my_dataset.status(ObjectManager.READY)
```
my\_dataset.save\_with\_history([ List\_of\_new\_or\_updated\_relative\_files\_path ], "message why")

If the project data must refer to a data located i a specific place, but should not be copied:

**2.12.2 Create one dataset with data in an existing directory**

```
options = \{\}options['project'] = project_id
options["path"] = path_to_my_job_result_dir # for example
// Optionally set the schema
options["schema"] = StructData(....) or RefData or ... (the schema defining the data)
my_dataset = ObjectManager.add("my file name", options, is_persistent)
# Will return path to my job result dir
my_path = my_dataset.get_file_path()
...
# Update the schema according to the files
my_dataset.schema(my_schema)
my_dataset.status(ObjectManager.READY)
my_dataset.save_with_history([ List_of_new_or_updated_relative_files_path ], "message why")
```
#### **2.12.3 Get/update dataset/ dataset info**

#### To get an existing dataset (ProjectData)

```
my_dataset = ObjectManager.get(my_dataset_id) #to get an existing dataset
...
my_path = my_dataset.get_file_path()
# write new files, delete ,... in path
....
# Update the schema according to the files
my_dataset.schema(my_schema)
```
my\_dataset.save\_with\_history([ List\_of\_new\_or\_updated\_relative\_files\_path ], "message why")

#### <span id="page-16-2"></span>**2.12.4 Delete dataset**

Delete dataset in data and all data in the pairtree If *path* is set (data not in pairtree), data are not deleted

```
ObjectManager.delete(my_dataset_id)
```
#### **2.12.5 Request a token**

To request a token for limited access in time to a file

my\_token = manager.get\_token(my\_dataset\_id, file\_path, AccessMode.READ **or** AccessMode.READWRITE)

This will grant access to token *my\_token* during a default period with READ or WRITE access.

### **2.12.6 ObjectManager API reference**

# <span id="page-16-0"></span>**2.13 notifications**

Notifications are the messages raised by the Mobyle system, the Mobyle administrator or one of the project members. Notifications are stored in the database and can be read/managed in the notification center. According to the preferences, messages will also be sent via one or more channels (email, ...), according to their type.

Project members can only create project notifications.

Notification sending requires the setup of the mail gateway in the MobyleConfig configuration.

### <span id="page-16-1"></span>**2.13.1 mobyleConfig API reference**

```
class mobyle.common.notifications.Notification(doc=None, gen_skel=True, col-
                                                             lection=None, lang='en',
                                                             fallback_lang='en',
                                                             schema_2_restore=None)
     User notifications
     bind_form(request)
         Binds a request dictionnary to the object
             Parameters request (list) – request.params.items() in the form [ (key1, value1),
               (key1,value2), (key2,value1), ...]
             Returns list of fields in error
     classmethod get_display_list_fields(klass)
         Get the list of fields to display for a list
             Returns dict
     classmethod get_renderer(klass, name)
         Gets the renderer for an object attribute
     notify()
         Send notification to user according to its preferences
             Returns True is notification sent, False if an error occured.
```

```
render(fields=None)
```
Render in HTML form an object

param: fields List of fields to show type: list rparam: HTML form rtype: str

```
render_search(fields=None)
```
Render in HTML a search form an object

param: fields List of fields to show, limited to first level of document type: list rparam: HTML form rtype: str

```
static renderer(klass, attr_name, attr, parent='')
```
Gets a renderer for an attribute

**Parameters** 

- attr\_name (*[str](http://docs.python.org/library/functions.html#str)*) name of the attribute
- **attr** (*[object](http://docs.python.org/library/functions.html#object)*) attribute of the object
- Returns selected renderer

#### classmethod **search\_by**(*klass*, *field*)

In REST requests, search element by field instead of *\_id*. Field must be a unique identifier. For the moment, this method

works only on primary attributes, not sub attributes of the object.

..TODO: manage sub attributes

Parameters field (*[str](http://docs.python.org/library/functions.html#str)*) – Field name to use as key in search

```
sendMail(emails=[ ])
```
Send notification by email

```
classmethod set_display_fields(klass, fields)
```
Sets the fields to be displayed, and in which order

param: fields List of fields to show type: list

#### classmethod **set\_display\_list\_fields**(*klass*, *fields*)

Sets the fields to be displayed for lists, and in which order Defaults to all fields (first level only) param: fields List of fields to show type: list

```
classmethod set_renderer(klass, name, renderer)
    Sets the renderer for an object attribute
```
**user\_wants\_notif**(*user*, *notif\_mean*, *notif\_type*)

Checks user preferences to get a notification

Parameters

```
• user (User) – User to check
```
• notif\_mean (*[basestring](http://docs.python.org/library/functions.html#basestring)*) – Notif to use (mail)

• notif type  $(int)$  $(int)$  $(int)$  – Type of notif (project, data, ...) Returns bool

**CHAPTER 3**

**Indices and tables**

- <span id="page-18-0"></span>• *genindex*
- *modindex*
- *search*

Python Module Index

#### <span id="page-20-0"></span>m

mobyle.common.config, [5](#page-8-2) mobyle.common.data, [9](#page-12-1) mobyle.common.mobyleConfig, [7](#page-10-1) mobyle.common.notifications, [13](#page-16-1) mobyle.common.stats.stat, [10](#page-13-4)

# Symbols

\_Config\_\_parse\_config\_file() (mobyle.common.config.Config static method), [5](#page-8-3)

\_\_init\_\_() (mobyle.common.config.Config method), [6](#page-9-1)

# A

AbstractData (class in mobyle.common.data), [9](#page-12-2)

method), [13](#page-16-2)

- add() (mobyle.common.stats.stat.ServiceUsageStatistic class method), [10](#page-13-5)
- add() (mobyle.common.stats.stat.Statistic class method), [11](#page-14-2)

# B

bind\_form() (mobyle.common.mobyleConfig.MobyleConfig mobyle.common.notifications (module), [13](#page-16-2) method), [7](#page-10-2) bind form() (mobyle.common.notifications.Notification

# C

clean() (mobyle.common.data.RefData method), [9](#page-12-2) Config (class in mobyle.common.config), [5](#page-8-3) config() (mobyle.common.config.Config static method), [6](#page-9-1)

# E

expr\_value() (mobyle.common.data.AbstractData method), [9](#page-12-2)

expr\_value() (mobyle.common.data.ListData method), [9](#page-12-2) expr\_value() (mobyle.common.data.RefData method), [9](#page-12-2) expr\_value() (mobyle.common.data.StructData method), [9](#page-12-2)

# G

get\_renderer() (mobyle.common.mobyleConfig.MobyleConfig class method), [7](#page-10-2) get\_renderer() (mobyle.common.notifications.Notification

# L

ListData (class in mobyle.common.data), [9](#page-12-2) logger() (mobyle.common.config.Config static method), [6](#page-9-1)

class method), [13](#page-16-2)

# M

mobyle.common.config (module), [5](#page-8-3) mobyle.common.data (module), [9](#page-12-2) mobyle.common.mobyleConfig (module), [7](#page-10-2) mobyle.common.stats.stat (module), [10](#page-13-5) MobyleConfig (class in mobyle.common.mobyleConfig), [7](#page-10-2)

# N

Notification (class in mobyle.common.notifications), [13](#page-16-2) notify() (mobyle.common.notifications.Notification method), [13](#page-16-2)

# R

RefData (class in mobyle.common.data), [9](#page-12-2)

reload() (mobyle.common.config.Config static method), [6](#page-9-1)

- render() (mobyle.common.mobyleConfig.MobyleConfig method), [7](#page-10-2)
- render() (mobyle.common.notifications.Notification method), [13](#page-16-2)
- render\_search() (mobyle.common.mobyleConfig.MobyleConfig method), [8](#page-11-2)

get\_current() (mobyle.common.mobyleConfig.MobyleConfig render\_search() (mobyle.common.notifications.Notification class method), [7](#page-10-2) enderer() (mobyle.common.mobyleConfig.MobyleConfig<br>get\_display\_list\_fields() (mobyle.common.mobyleConfig.MobyleConfig. class method), [7](#page-10-2) method), [14](#page-17-0) static method), [8](#page-11-2)

get\_display\_list\_fields() (mobyle.common.notifications.Notification) class method), [13](#page-16-2) (mobyle.common.notifications.Notification static method), [14](#page-17-0)

# S

safe\_file\_name() (in module mobyle.common.data), [9](#page-12-2) search\_by() (mobyle.common.mobyleConfig.MobyleConfig class method), [8](#page-11-2) search\_by() (mobyle.common.notifications.Notification class method), [14](#page-17-0) sendMail() (mobyle.common.notifications.Notification method), [14](#page-17-0) ServiceUsageStatistic (class in mobyle.common.stats.stat), [10](#page-13-5) set\_display\_fields() (mobyle.common.mobyleConfig.MobyleConfig class method), [8](#page-11-2) set\_display\_fields() (mobyle.common.notifications.Notification class method), [14](#page-17-0) set\_display\_list\_fields() (mobyle.common.mobyleConfig.MobyleConfig class method), [8](#page-11-2) set\_display\_list\_fields() (mobyle.common.notifications.Notification class method), [14](#page-17-0) set\_renderer() (mobyle.common.mobyleConfig.MobyleConfig class method), [8](#page-11-2) set\_renderer() (mobyle.common.notifications.Notification class method), [14](#page-17-0) SimpleData (class in mobyle.common.data), [9](#page-12-2) Statistic (class in mobyle.common.stats.stat), [11](#page-14-2) StructData (class in mobyle.common.data), [9](#page-12-2)

# T

to\_json() (mobyle.common.mobyleConfig.MobyleConfig method), [8](#page-11-2)

# $\bigcup$

user\_wants\_notif() (mobyle.common.notifications.Notification method), [14](#page-17-0)

# V

ValueData (class in mobyle.common.data), [9](#page-12-2)